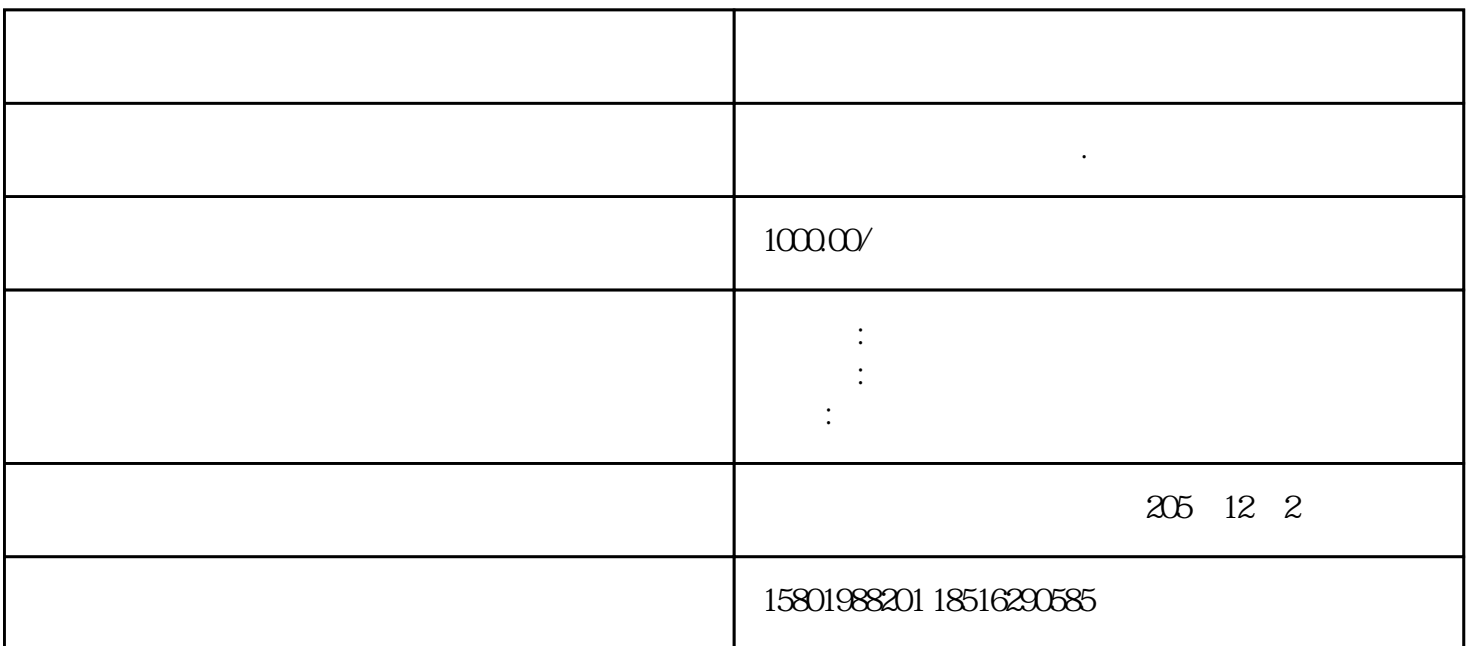

 $IPC$  and  $IPC$ 

windows the contract of the contract of the contract of the contract of the contract of the contract of the contract of the contract of the contract of the contract of the contract of the contract of the contract of the co  $W$ indows $B$ The F1 F10 BIOS Services and the BIOS 中的"省电" 功用并将其禁用。如果以上方法西门子工控机还是黑屏的话,则可能需要将IPC送去维修

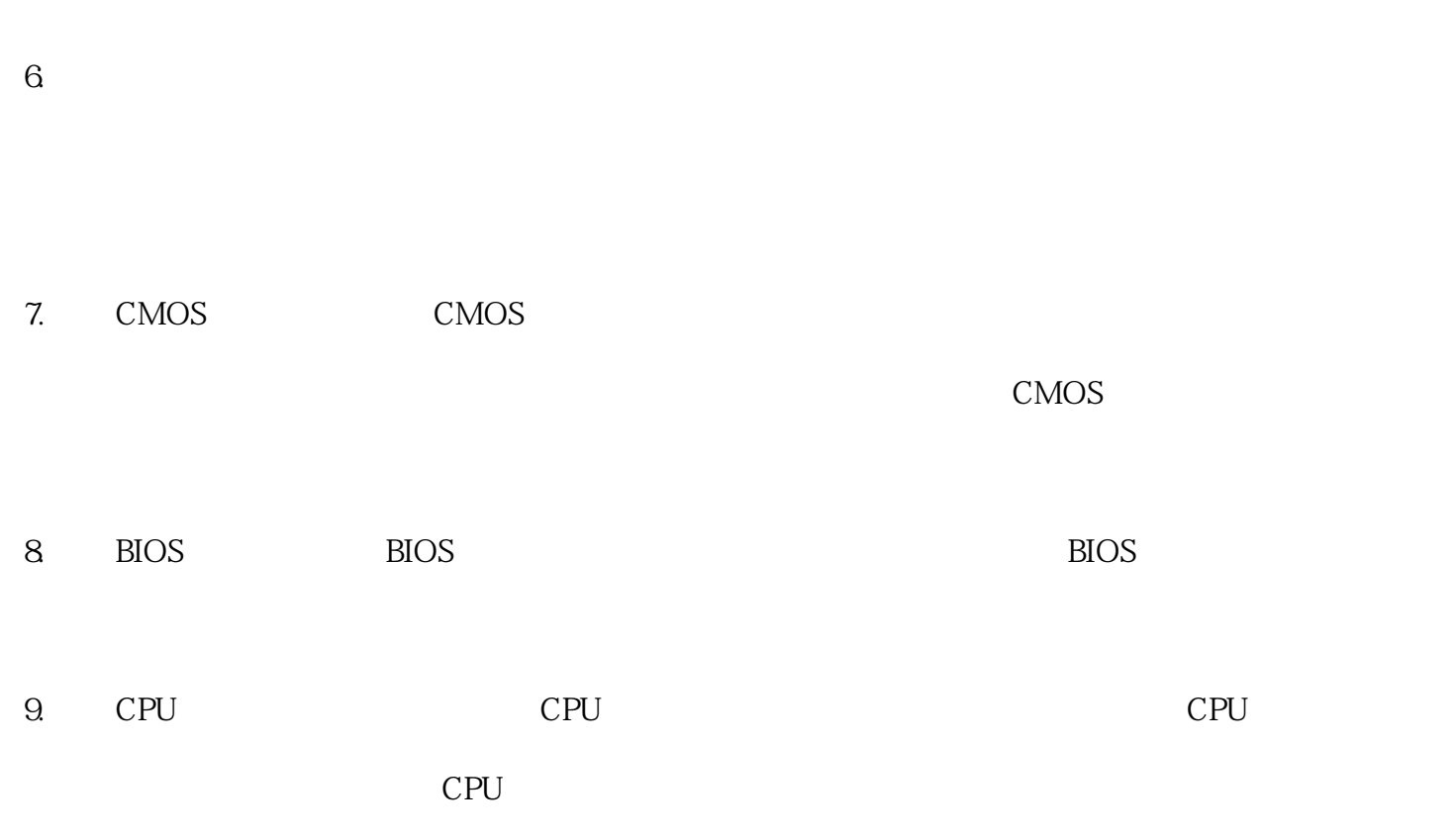

 $2.$ 

 $\mathbb{1}$ .

 $3.$ 

 $5\,$ 

 $4.$ 

 $10$ 

 $11.$ 

 $12.$